## ANALYSING LIKERT SCALE/TYPE DATA, ORDINAL LOGISTIC REGRESSION EXAMPLE IN R.

### 1. Motivation.

Likert items are used to measure respondents attitudes to a particular question or statement. One must recall that Likert-type data is ordinal data, i.e. we can only say that one score is higher than another, not the *distance* between the points.

Now lets imagine we are interested in analysing responses to some ascertion made, answered on a Liket scale as below;

- $1 =$  Strongly disagree
- 2 =  $Disagree$
- $\bullet$  3 = Neutral
- $\bullet$  4 = Agree
- $5 =$  Strongly agree

# 2. Inference techniques.

Due to the ordinal nature of the data we cannot use parametric techniques to analyse Likert type data; Analysis of variance techniques include;

- Mann Whitney test.
- Kruskal Wallis test.

Regression techniques include;

- Ordered logistic regression or;
- Multinomial logistic regression.
- Alternatively collapse the levels of the Dependent variable into two levels and run binary logistic regression.

2.1. Data. Our data consists of respondants answer to the question of interest, their sex (Male, Female), highest post-school degree achieved (Bacheors, Masters, PhD, Other, None), and a standardised income related variable. The score column contain the numerical equivalent scores to the respondants answers, and the nominal column relats to a binning of respontants answers *(where Neutral = 1, Strongly disagree or Disagree = 0, and Strongly agree* or  $Agree = 2$ ). The first 6 respondants data are shown below;

> head(dat)

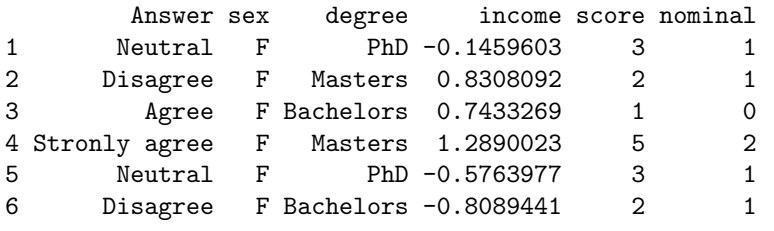

2.2. Do Males and Females answer differently? Imagine we were interested in statistically testing if there were a significant difference between the answering tendancies of Males and Females. Unofficially we may conclude from the barplot below that Males seem to have a higher tendancy to *Strongly Disagree* with the ascertion made, Females seem to have a higher tendancy to *Strongly Agree* with the ascertion made. Using a **Mann-Whitney** (as we only have two groups M and  $F$ ) we can "officially" test for a difference in scoring tendancy.

```
> barplot(table(dat$sex,dat$Answer),beside=T,
```

```
+ cex.names=0.7,legend.text=c("Female","Male"),
```
+ args.legend=list(x=12,y=25,cex=0.8),

```
+ col=c("pink", "light blue") 1
```
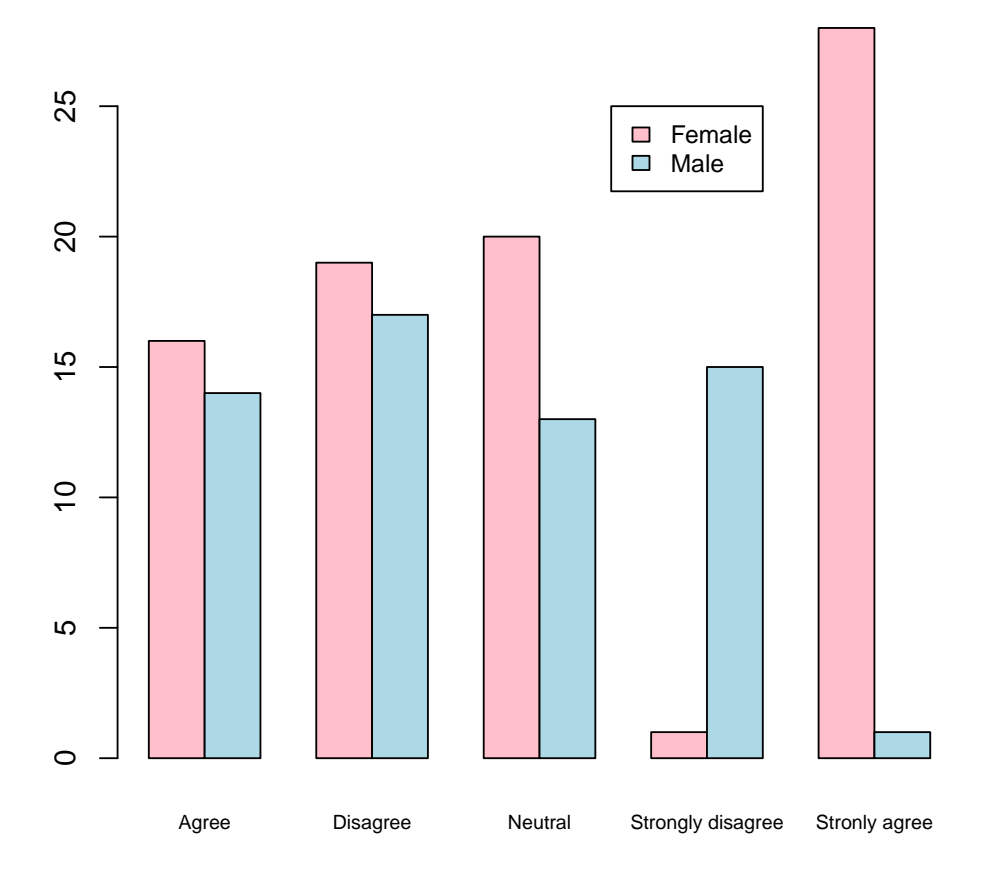

2.2.1. Mann-Whitney test. To "officially" test for a difference in scoring tendancies between Males and Females we use a Mann-Whitney *(This is the same as a two-sample wilcoxon test)*.

```
> wilcox.test(score~sex,data=dat)
```
Wilcoxon rank sum test with continuity correction

```
data: score by sex
W = 3007, p-value = 0.04353
alternative hypothesis: true location shift is not equal to 0
```
From the Mann-Whitney test we get a p-value of 0.04353, hence we can reject the null hypothesis That Males and Females have the same scoring tendancy at the 5% level. This is aslo evident from the bar chart which indicates far more Females answer with *Strongly Agree*, and far more MAles answer with *Strongly Disagree*.

2.3. Do scoring tendancies differ by dregee level? If we were interested in statistically testing if there were a significant difference between the scoring tendancies of people with different post-school degree cheivements. Unofficially we may conclude from the barplot that there is seemilgly no difference in the scoring tendancies of people having achieved either one of the listed degrees. Using a Kruskal-Wallis we can "officially" test for a difference.

```
> barplot(table(dat$degree,dat$Answer),
```
+ beside=T,args.legend=list(cex=0.5),

```
+ cex.names=0.7,legend.text=c("Bachelors",
```
+ "Masters","PhD","None","Other"))

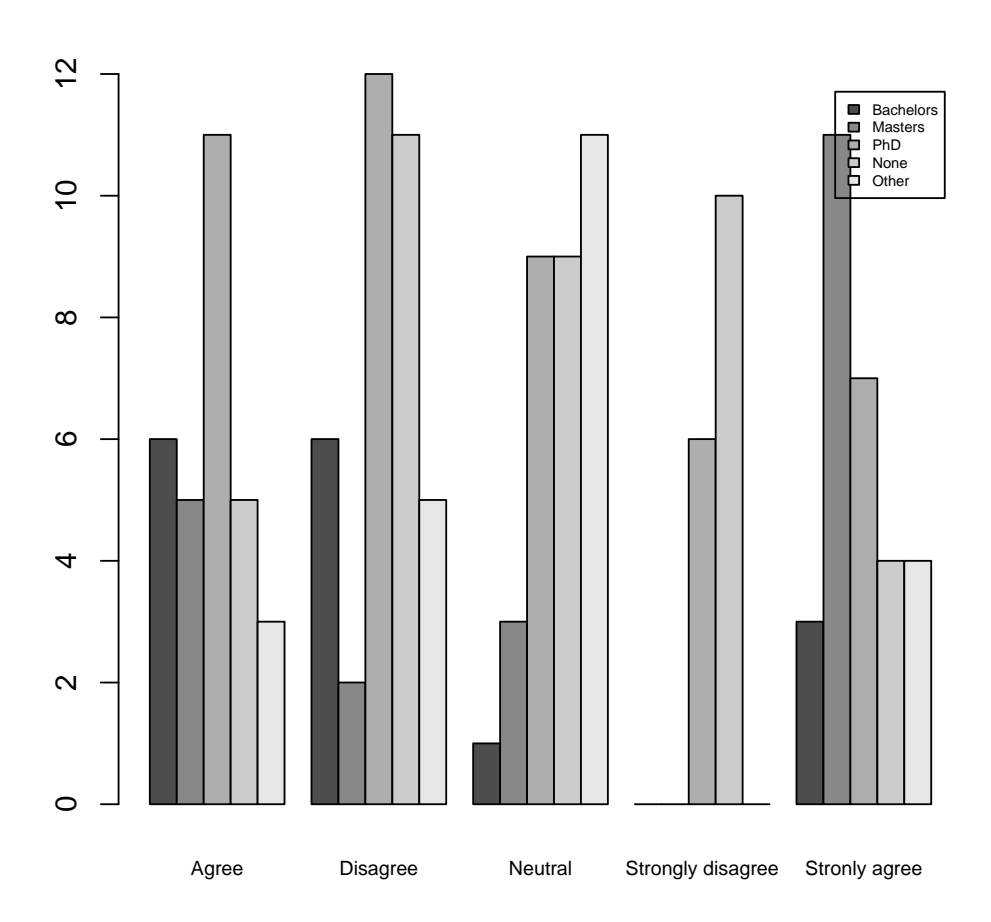

2.3.1. Kruskal-Wallis Test. To "officially" test for a difference in scoring tendancies of people with different postschool degree cheivements we use a Kruskal-Wallis Test.

```
> kruskal.test(Answer~degree,data=dat)
        Kruskal-Wallis rank sum test
```
data: Answer by degree

Kruskal-Wallis chi-squared =  $7.5015$ , df = 4, p-value =  $0.1116$ 

The Kruskal-Wallis test gives us a p-vale of 0.1116, hence we have no evidence to reject our null hypothesis. We are likely therefore to believe that there is no difference in scoring tendancy between people with different post-school lvels of education.

2.3.2. One-Way ANOVA. One way of treating this type of data if we there is a "normally" distributed continious independent variable is to flip the variables around. Hence, to "officially" test for a difference in means between the income of people scoring differently we use a **One-way ANOVA** (as the samples are independent).

```
> anova(lm(income~Answer,data=dat))
Analysis of Variance Table
Response: income
```
Df Sum Sq Mean Sq F value Pr(>F)

>

## Answer 4 6.699 1.67468 1.8435 0.1239 Residuals 139 126.273 0.90844

The ANOVA gives us a p-value of 0.1239, hece we have no evidence to reject our null-hypothesis. We are therefore likely to believe that there is no difference in the average income of people who score in each of the five Likert categories.

2.3.3. Chi-Square test. The Chi-Square test can be used if we combine the data into nominal categories, this compares the observed numbers in each category with those expected  $(i.e.$  equal proportions), we asses if any observed discrepancies (from our theory of equal proportions) can be reasonably put down to chance. The numbers in each nominal category (as described above) are shown below;

#### > table(dat\$nominal,dat\$sex)

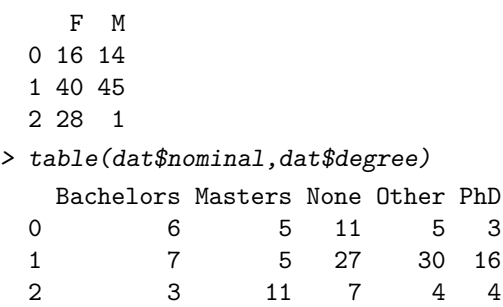

>

Coefficients:

Output from each Chi-square test is shown below. Initially we test if there is a significant difference between the expected frequencies and the observed frequencies between the specified (nominal) scoring categories of the sexes. The second Chi-squared test tests if there is a significant difference between the expected frequencies and the observed frequencies between the specified (nominal) scoring categories of people with different post-school education levels.

> chisq.test(table(dat\$nominal,dat\$sex))

Pearson's Chi-squared test

data: table(dat\$nominal, dat\$sex)  $X$ -squared = 22.1815, df = 2, p-value = 1.525e-05 > chisq.test(table(dat\$nominal,dat\$degree)) Pearson's Chi-squared test

30 16

data: table(dat\$nominal, dat\$degree)  $X$ -squared = 25.2794, df = 8, p-value = 0.001394

The first Chi-squared test gives us a p-value of  $< 0.001$ , hence we have a significant result at the 1% level allowing us to reject the null hypothesis *(of equal proportions)*. We would therefore believe that there are unequal proportions of Males and Females scoring in each of the three *(nominal)* categories. The second Chi-squared test gives us a p-value of  $< 0.002$ , hence we have a significant result at the 2% level allowing us to reject the null hypothesis (of equal proportions). We would therefore believe that there are unequal proportions of people with different post-school education levels scoring in each of the three (nominal) categories.

#### 3. The Ordinal Logisic Regression Model.

Ordinal logistic regression or (ordinal regression) is used to predict an ordinal dependent variable given one or more independent variables.

```
> library(MASS)
> mod<-polr(Answer~sex + degree + income, data=dat,Hess=T)
> summary(mod)
Call:
polar(formalian) = Answer \sim sex + degree + income, data = dat, Hess = T)
```
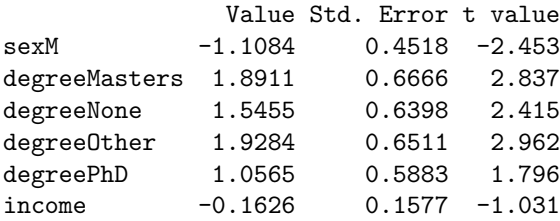

Intercepts:

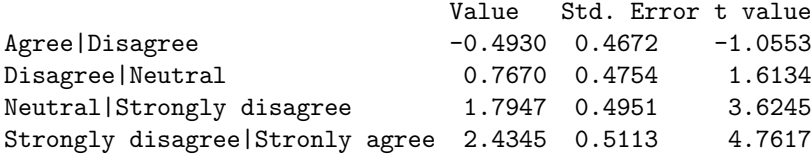

Residual Deviance: 437.2247 AIC: 457.2247

The summary output in R gives us the estimated log-odds **Coefficients** of each of the predictor varibales shown in the Coefficients section of the output. The cut-points for the adjecent levels of the response variable shown in the Intercepts section of the output.

Standard interpretation of the ordered log-odds coefficient is that for a one unit increase in the predictor, the response variable level is expected to change by its respective regression coefficient in the ordered log-odds scale while the other variables in the model are held constant. In our model Female and Bachelors are included in the baseline for the model as both sex and degree are factor variables, so for a Male with a Masters degree his ordered log-odds of scoring in a higher category would increase by −1.1084 + 1.8911 = 0.77827 over the factors included in the baseline.

Interpreting the estimate of the coefficient for the "income" variable tells us that for one unit incerease in the income variable the ordered log-odds of scoring in a higher category decreases by 0.1626 with the other factors in the model being held constant.

The cutpoints are used to differentiate the adjacent levels of the response variable, i.e. (*points on a continuous* unobservable phenomena, that result in the different observed values on the levels of the dependent variable used to measure the unobservable variable). Hence **Agree** Disagree, is used do differentiate the other levels of the response variable when the values of the predictor variables are set to zero. Interpretation of this may be that people who had a value of -0.4930 or less on the underlying unobserved variable that gave rise to the Answer would be classified as lower scoring given that they were Female with a Bachelors (the baseline variables) and had all othe variables set to zero.

R doesn't calculate the associated p-values for each coefficient by deafault, hence below is the R code to do this (to 3 decimal places);

```
> coeffs <- coef(summary(mod))
```

```
> p \leq -pnorm(abs(coeffs[, "t value"]), lower.tail = FALSE) * 2
```

```
> cbind(coeffs, "p value" = round(p,3))
```
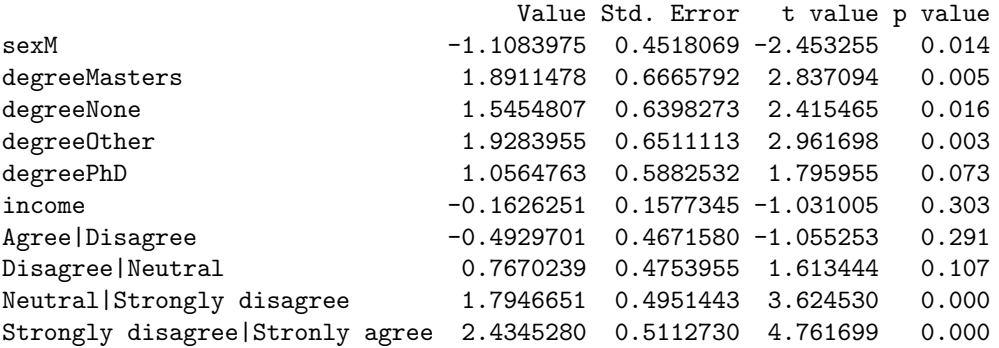

Above are the test statistics and p-values, respectively for the null hypothesis that an individual predictor's regression coefficient is zero given that the rest of the predictors are in the model. We note that we can reject this null hypothesis for the predictors **degreeOther** and **degreeMasters** with associated p-values 0.005 and 0.003

#### 6 ANALYSING LIKERT SCALE/TYPE DATA, ORDINAL LOGISTIC REGRESSION EXAMPLE IN R.

respectively. Interpretation for these p-values is similar to any other regression analysis. The Odds ratios are simply the inverse log *(i.e. the exponential)* of the estimated coefficients, code for doing this in R is shown below;

> exp(coef(mod))

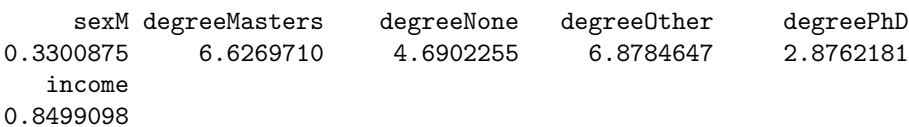

Interpreting these Odds ratios we are essentially comparing the people who are in groups greater than x versus those who are in groups less than or equal to x, where x is the level of the response variable. Hence for a one unit change in the predictor variable, the odds for cases in a group that is greater than x versus less than or equal to x are the proportional odds times larger. So for say the "income" variable a one unit increase in this variable, the odds of high "Answer" versus the combined adjacent "Answer" categories are 0.8499098 times greater, given the other variables are held constant in the model.

# 4. Analysing Likert scale data.

A Likert scale is composed of a series of four or more Likert-type items that represent similar questions combined into a single composite score/variable. Likert scale data can be analyzed as interval data, i.e. the mean is the best measure of central tendency.

4.1. Inference.. Parametric analysis of ordinary averages of Likert scale data is justifiable by the Central Limit Theorem, analysis of variance techniques incude;

- t-test.
- ANOVA.
- Linear regression procedures

4.2. Motivation. If we consider the situation where we had five such questions each scored on the same Likert type items (on a numerical scale), we would simply sum each respondants answer to create a single score. The first few rows of the data analysed can be seen below;

> head(dataframe)

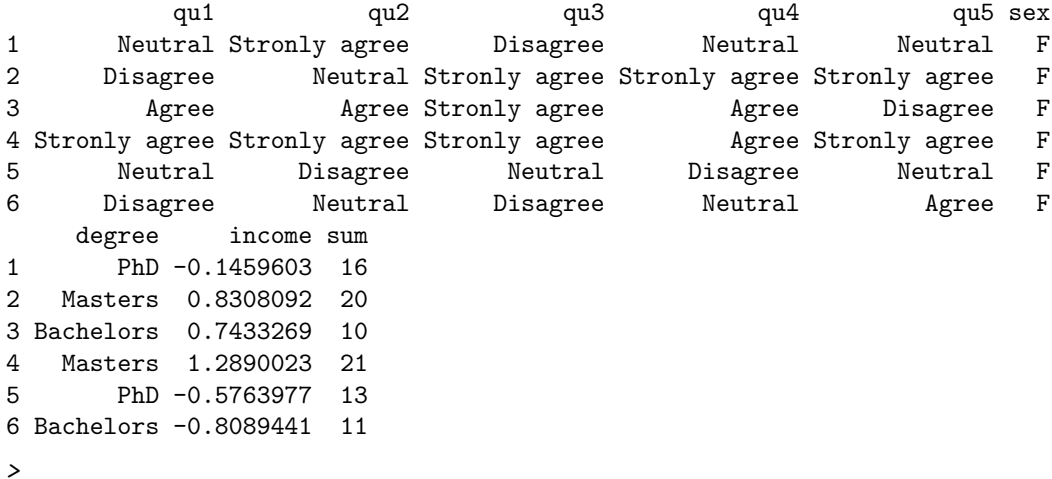

Where **qu1, qu2,qu3,au4, and qu5** are the columns containing the respondants answers to the 5 questions, sex, degree and income are the same as above. The sum column contains the sums of each respondants answers to questions 1 to 5.

### 4.3. Parametric Inference.

> hist(dataframe\$sum,xlab="Sum of scores",main="")

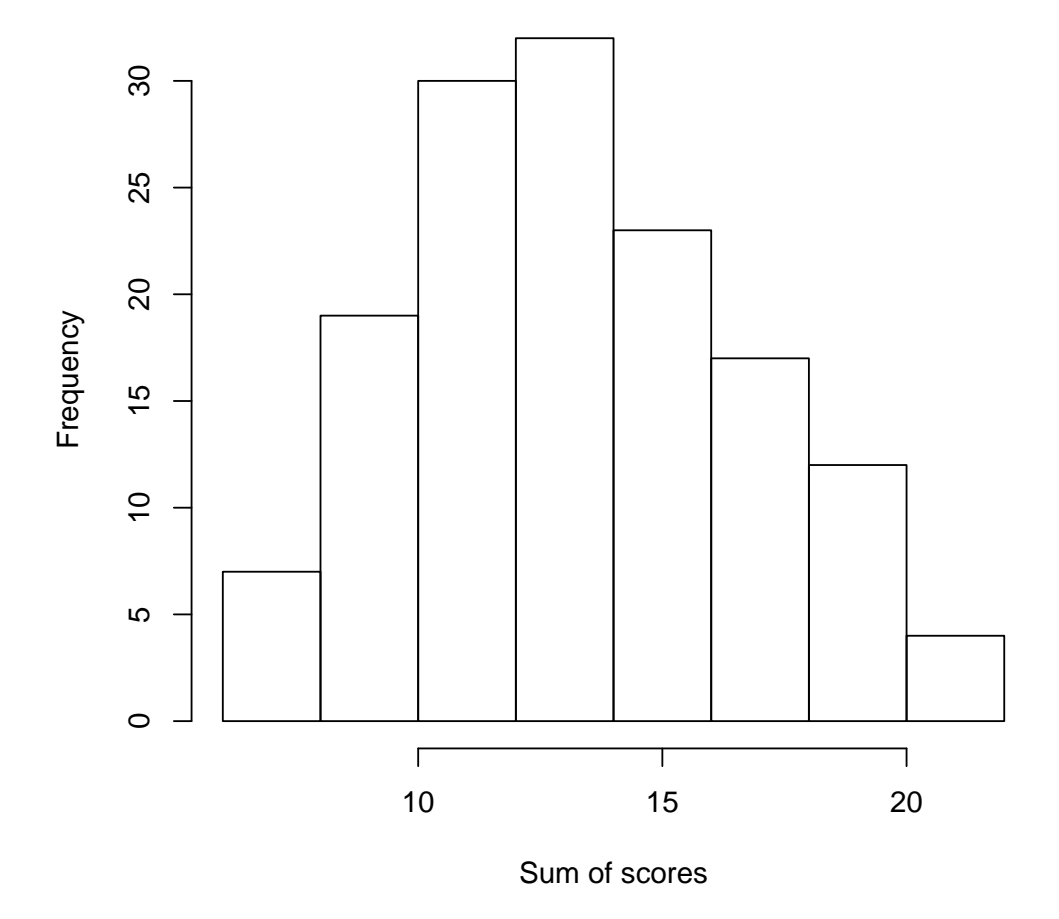

From the histogram above we can "unofficially" conclude that our data is relitively Normal, hance we are somewhat justified in using parametric statistical methodology.

4.3.2. T-Test. We can use a two-sample T-test to asses if there is a difference in the average scores of Males and Females.

```
> boxplot(sum~sex,data=dataframe,names=c("Female","Male"),
+ ylab="Sum of scores")
```
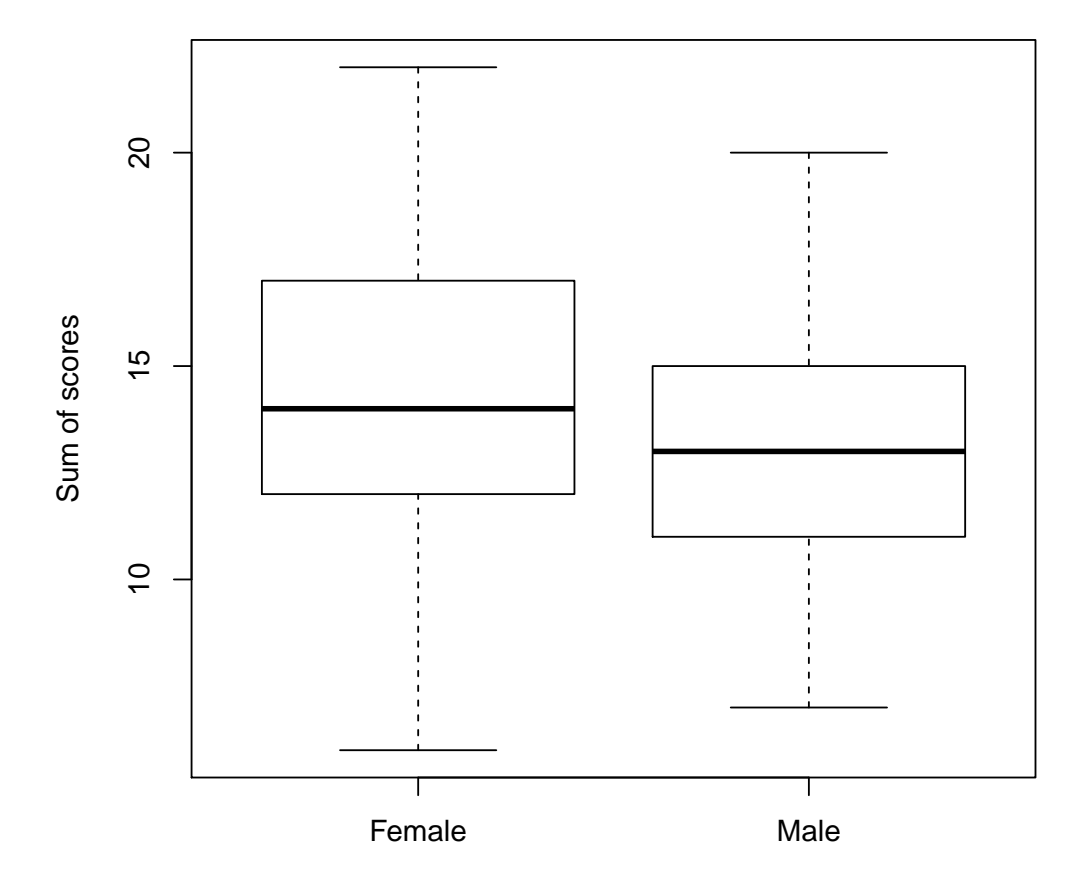

```
> t.test(sum~sex,data=dataframe)
        Welch Two Sample t-test
```

```
data: sum by sex
t = 1.9879, df = 136.6, p-value = 0.04882
alternative hypothesis: true difference in means is not equal to 0
95 percent confidence interval:
0.005887951 2.246493001
sample estimates:
mean in group F mean in group M
       14.22619 13.10000
```
The t-test gives us a p-value of 0.04882 which is significant at the 5% level, hence we have evidence to reject the null hypothesis. We are therefore likely to believe that the avarage scores of Males and Females are unequal, from the boxplot and the mean estimates given in the R output we can conclude that on average Males score lower than Females.

4.3.3. Two-way ANOVA.. The Two-way ANOVA is used to simultaneously asses if there is a difference between the average scores of people of different sex, post-school education level and income score.

```
> boxplot(sum~degree,data=dataframe,
+ names=c("Bachelors","Masters","PhD","None","Other"),
+ ylab="Sum of scores")
>
```
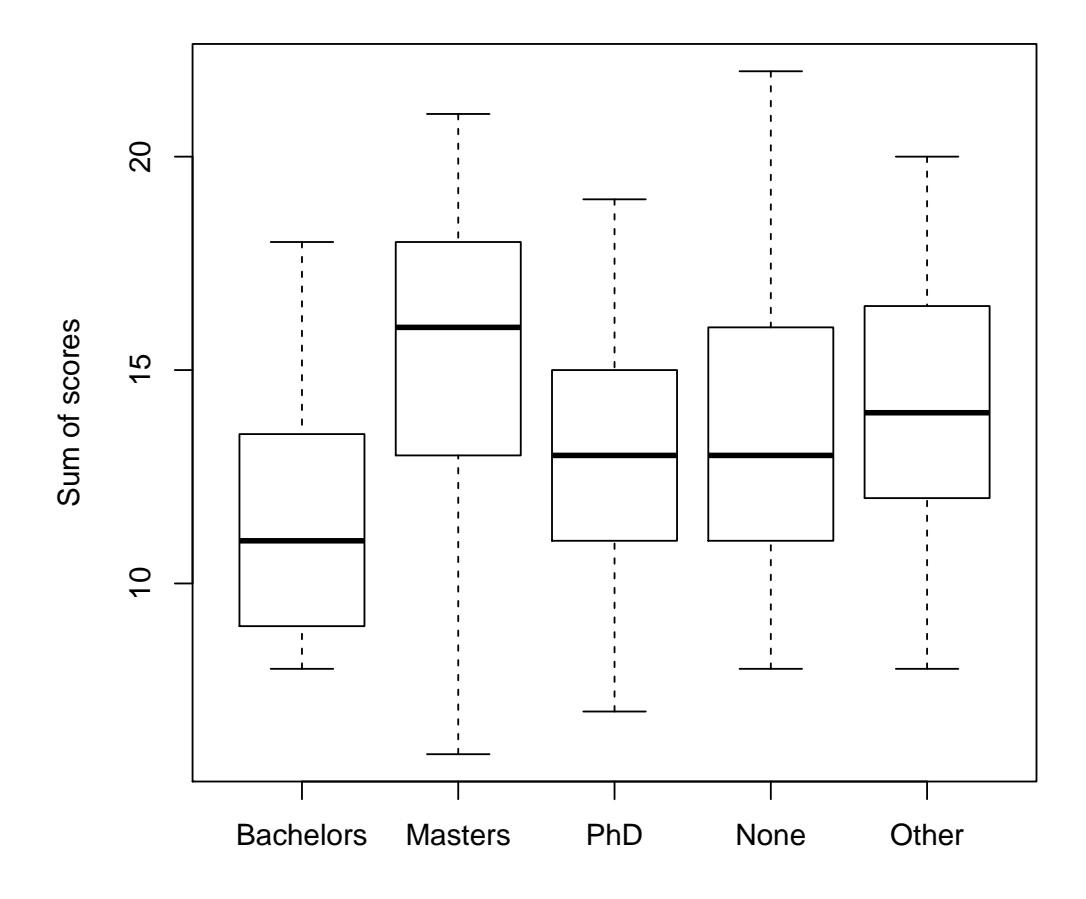

```
> anova(lm(sum~sex+degree+income,data=dataframe))
Analysis of Variance Table
```
Response: sum Df Sum Sq Mean Sq F value Pr(>F) sex 1 44.39 44.391 3.9817 0.04798 \* degree 4 138.09 34.522 3.0965 0.01778 \* income 1 6.64 6.645 0.5960 0.44142 Residuals 137 1527.37 11.149 --- Signif. codes: 0 '\*\*\*' 0.001 '\*\*' 0.01 '\*' 0.05 '.' 0.1 ' ' <sup>1</sup>

The two-way ANOVA output indicates a significant diference of average scores between sexes (a p-value of 0.04798) and peple with different post-scool level of education (a p-value of  $0.01778$ ), but no significant difference relating to average "income" (accounting for the inclusion of the other variables in the model). From the boxplot we may unofficially conclude that the significant difference in post-school education arises from the scoring of Masters graduates, however further post-hoc analysis would be required to "officially" conclude where the differences lie. The t-test carried out above allows us to see where the significance difference between sexes arises from.